# **Podcasts und Audio-Materialien produzieren**

### **Einleitung**

### **Moodle-Kurs "Podcasts produzieren"**

über den Kurs und den hier verlinken

## **F.A.Q Podcast produzieren**

#### **Welche Exporteinstellungen soll ich für meinen Podcast wählen?**

Ist dieser Artikel hilfreich? {(rater>id=1|name=medienproduktion:produktion\_von\_podcasts\_und\_audiomaterialien|type=vote|trace=user|headline=off)}

From: <https://blendedlearning.th-nuernberg.de/wiki/blendedlearning/>- **Wiki Digitale Lehre** Permanent link:<br><mark>[https://blendedlearning.th-nuernberg.de/wiki/blendedlearning/doku.php?id=medienproduktion:podcasts\\_und\\_audio-materialien\\_produzieren&rev=1607510974](https://blendedlearning.th-nuernberg.de/wiki/blendedlearning/doku.php?id=medienproduktion:podcasts_und_audio-materialien_produzieren&rev=1607510974)</mark> Last update: **2020/12/09 11:49**

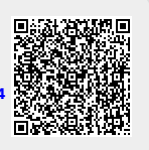